# 深入理解 Match Phrase Query

作者: felayman

- 原文链接:https://ld246.com/article/1512989203733
- 来源网站:[链滴](https://ld246.com/member/felayman)
- 许可协议:[署名-相同方式共享 4.0 国际 \(CC BY-SA 4.0\)](https://ld246.com/article/1512989203733)

## **Match Phrase Query**

国内对于Elasticsearch深入的人并不多,或者大多数大牛不屑于分享关于Elasticsearch的知识,这里讲讲 Elasticsearch中的Constant Score Query

### **(Elasticsearch6.0会移除该查询,建议使用Common Terms Query)**

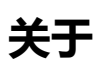

- 官方文档: 官方文档
- ApacheCN : 中文文档

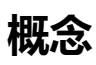

match phrase查询分析文本,并从分析的文本中创建短语查询,match phrase的主要作用是用于匹配 含当前短语的文档

### **语法**

```
GET / search
{
    "query": {
      "match_phrase" : {
         "message" : "this is a test",
         "analyzer":"english",
         "slop":0
      }
   }
}
```
### **参数说明**

- analyzer 指定何种分析器来对该短语进行分词处理
- slop 用于指定查询短语间的词项(term)间的距离
- boost 用于设置该查询的权重

### **slop参数说明**

#### 我们先看下测试数据

```
POST /my_index/my_type/_search
{
  "query": {
   "match_all": {}
  }
}
```

```
结果为:
```

```
{
  "took": 0,
  "timed_out": false,
  "_shards": {
  \bar{\mathbb{F}}total": 1,
    "successful": 1,
    "failed": 0
  },
  "hits": {
    "total": 3,
    "max_score": 1,
    "hits": [
\overline{\phantom{a}} "_index": "my_index",
       "_type": "my_type",
       "_id": "6",
       "_score": 1,
       "_source": {
        "title": "this is not a test"
       }
     },
     {
       "_index": "my_index",
       "_type": "my_type",
       "_id": "7",
      "score": 1,
       "_source": {
        "title": "this is really a test"
       }
     },
     {
       "_index": "my_index",
       "_type": "my_type",
       "_id": "8",
       "_score": 1,
       "_source": {
        "title": "this is really not a test"
       }
     }
   ]
  } }
```
我们使用match\_phrase来进行普通(无参)查询

```
POST /my_index/my_type/_search
{
  "query": {
  "match_phrase": {
    "title": "this is"
   }
  }
```
}

```
{
  "took": 0,
  "timed_out": false,
 " shards": \{\overline{\phantom{a}}"total": 1,
    "successful": 1,
    "failed": 0
  },
  "hits": {
    "total": 3,
    "max_score": 1,
    "hits": [
     {
       "_index": "my_index",
       "_type": "my_type",
       "_id": "6",
       "_score": 1,
       "_source": {
        "title": "this is not a test"
       }
     },
     {
       "_index": "my_index",
       "_type": "my_type",
       "_id": "7",
" score": 1,
 "_source": {
        "title": "this is really a test"
       }
     },
     {
       "_index": "my_index",
       "_type": "my_type",
       "_id": "8",
       "_score": 1,
       "_source": {
        "title": "this is really not a test"
       }
     }
    ]
  }
}
```
#### 我们改写查询为:

```
POST /my_index/my_type/_search
{
  "query": {
   "match_phrase": {
   "title": "this is a"
```
#### 我们发现没有结果能匹配上,

 } } }

```
{
   "took": 0,
   "timed_out": false,
   "_shards": {
   \overline{\phantom{a}}"total": 1,
    "successful": 1,
    "failed": 0
  },
   "hits": {
    "total": 0,
   "max_score": null,
    "hits": []
  }
}
```
因为没有文档中包含"this is a",有人会说 不是都包含吗,只是中间隔了一个单词,对的这就是match\_phr se的作用,匹配到的文档中必须

包含"this is a"而且顺序间隔必须跟输入的内容保持一致.

那如果我想文档中只要包含"this is a",但是他们之间能隔着一些单词呢?这个时候就需要靠参数来控制 ,这个参数就是slop,slop的数值意味着

你输入的短语中每个词项(term)之间允许隔着几个词项(term),我们改写上面的查询:

```
POST /my_index/my_type/_search
{
  "query": {
    "match_phrase": {
     "title": {
      "query": "this is a",
      "slop": 1
    }
   }
  }
}
```
我们发现会匹配到两条结果:

```
{
  "took": 1,
  "timed_out": false,
  "_shards": {
  \overline{\phantom{a}}"total": 1,
    "successful": 1,
    "failed": 0
  },
  "hits": {
    "total": 2,
    "max_score": 0.26203912,
```

```
 "hits": [
     {
      "_index": "my_index",
      "_type": "my_type",
       "_id": "6",
      "_score": 0.26203912,
       "_source": {
        "title": "this is not a test"
      }
     },
     {
      "_index": "my_index",
      "_type": "my_type",
      "_id": "7",
       "_score": 0.26203912,
       "_source": {
        "title": "this is really a test"
      }
     }
   ]
  }
}
```
发现在"is"和"a"之间都隔了一个单词(term),我们再次改写查询为:

```
POST /my_index/my_type/_search
{
  "query": {
   "match_phrase": {
     "title": {
      "query": "this is a",
      "slop": 2
     }
   }
  }
}
```
我们发现隔了两个term,也能搜出来了

```
{
  "took": 0,
  "timed_out": false,
 " shards": \{ "total": 1,
   "successful": 1,
   "failed": 0
  },
  "hits": {
   "total": 3,
   "max_score": 0.26203912,
   "hits": [
     {
      "_index": "my_index",
     "_type": "my_type",
```

```
\blacksquareid": "6",
        score": 0.26203912,
       "_source": {
        "title": "this is not a test"
       }
     },
     {
       "_index": "my_index",
       "_type": "my_type",
       "_id": "7",
       "_score": 0.26203912,
       "_source": {
        "title": "this is really a test"
       }
     },
     {
       "_index": "my_index",
       "_type": "my_type",
       "_id": "8",
       "_score": 0.16023767,
       "_source": {
        "title": "this is really not a test"
       }
     }
    ]
  }
}
```
这就是slop的作用,在很多业务设计中都是需要用到这个参数来控制更好的全文检索的.

System.out.println(ResponseUtil.parse(searchResponse));

### **Java API**

}

 .execute() .actionGet();

更多关于Java API,请参考:MatchPhraseQueryDemo

```
 @Test
   public void test() throws Exception {
    String key = "this is a";
     MatchPhraseQueryBuilder matchPhraseQueryBuilder = QueryBuilders.matchPhraseQuery
"title",key);
     matchPhraseQueryBuilder.boost(10);
     matchPhraseQueryBuilder.analyzer("standard");
     matchPhraseQueryBuilder.slop(2);
       SearchResponse searchResponse = client.prepareSearch()
             .setIndices("my_index")
             .setTypes("my_type")
             .setQuery(matchPhraseQueryBuilder)
```
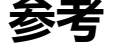

- Match Phrase Query
- Common Terms Query